MINISTERUL EDUCAŢIEI ŞI CERCETĂRII AL REPUBLICII MOLDOVA

AGENŢIA NAŢIONALĂ PENTRU CURRICULUM ŞI EVALUARE

Raionul

 $\overline{a}$ 

 $\overline{a}$ 

 $\overline{a}$  $\overline{a}$ 

 $\overline{a}$ 

Localitatea

Instituţia de învăţământ

Numele, prenumele elevului

## INFORMATICA

PRETESTARE CICLUL LICEAL

Profil umanist, arte, sport 03 aprilie 2024 Timp alocat: 180 de minute

Rechizite şi materiale permise: pix cu cerneală albastră.

## Instrucţiuni pentru candidat:

- Citeşte cu atenţie fiecare item şi efectuează operaţiile solicitate.
- Lucrează independent.

Îţi dorim mult succes!

Punctaj acumulat \_\_\_\_\_\_\_\_\_

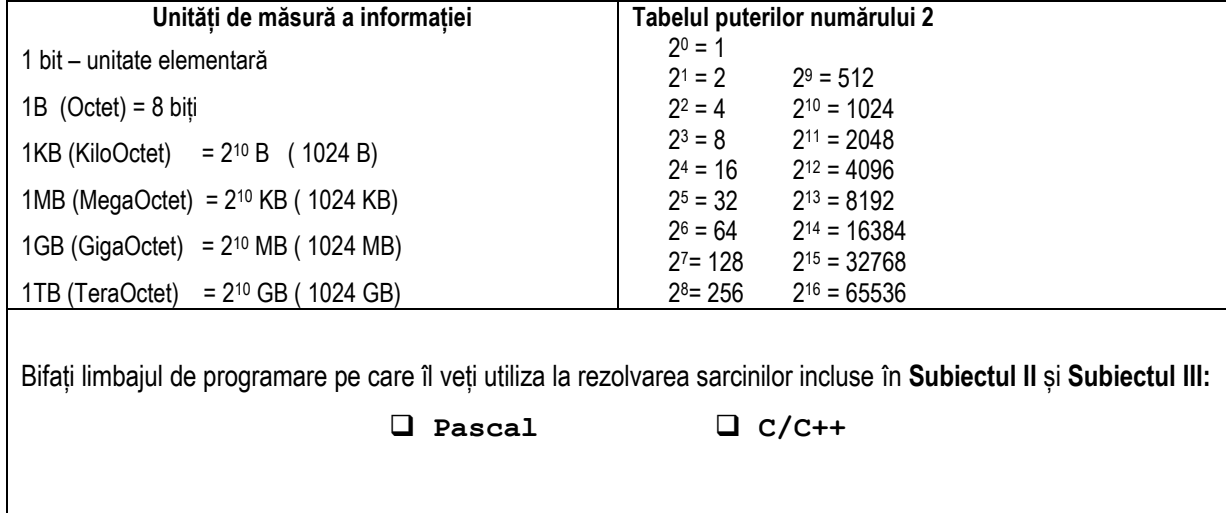

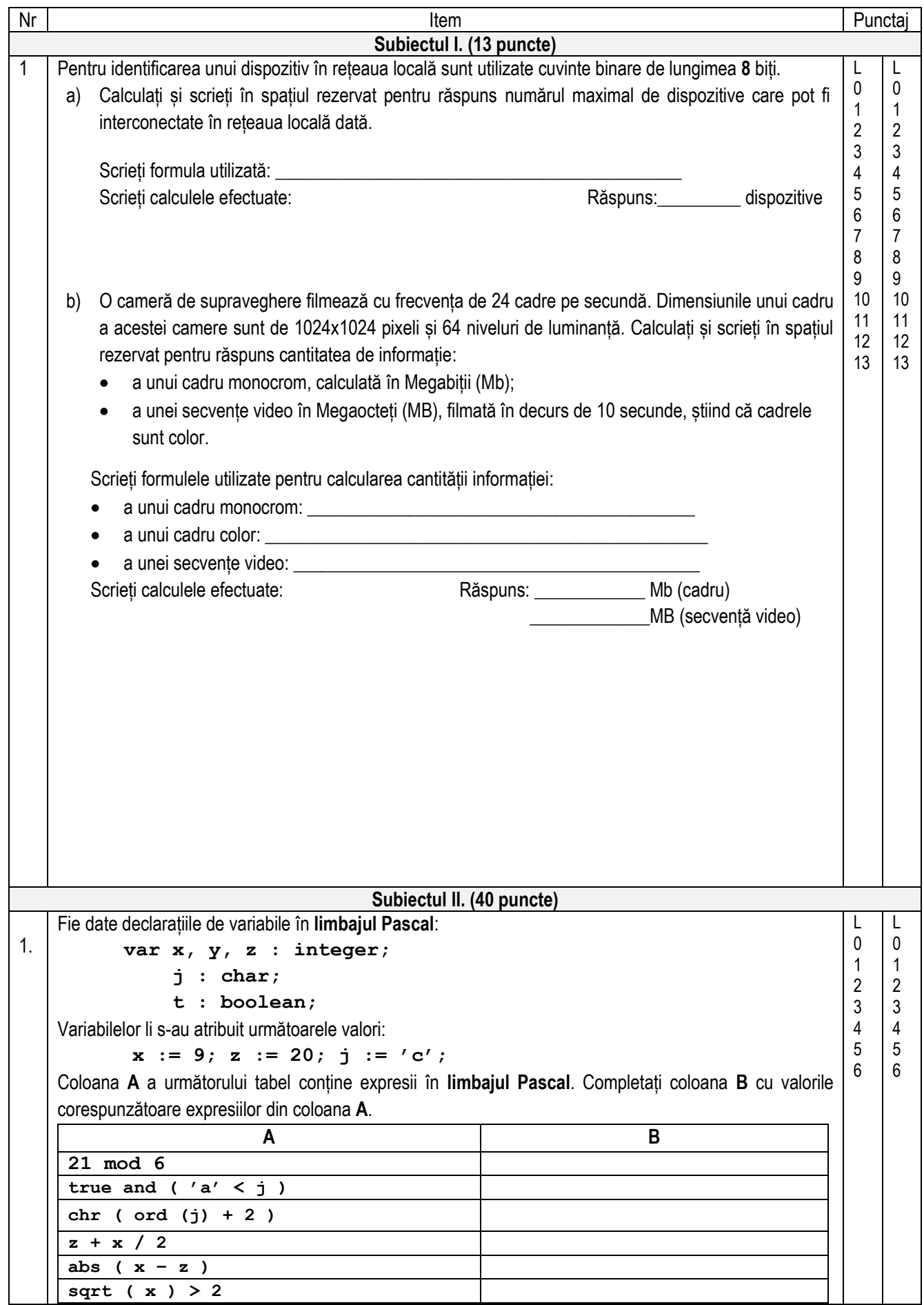

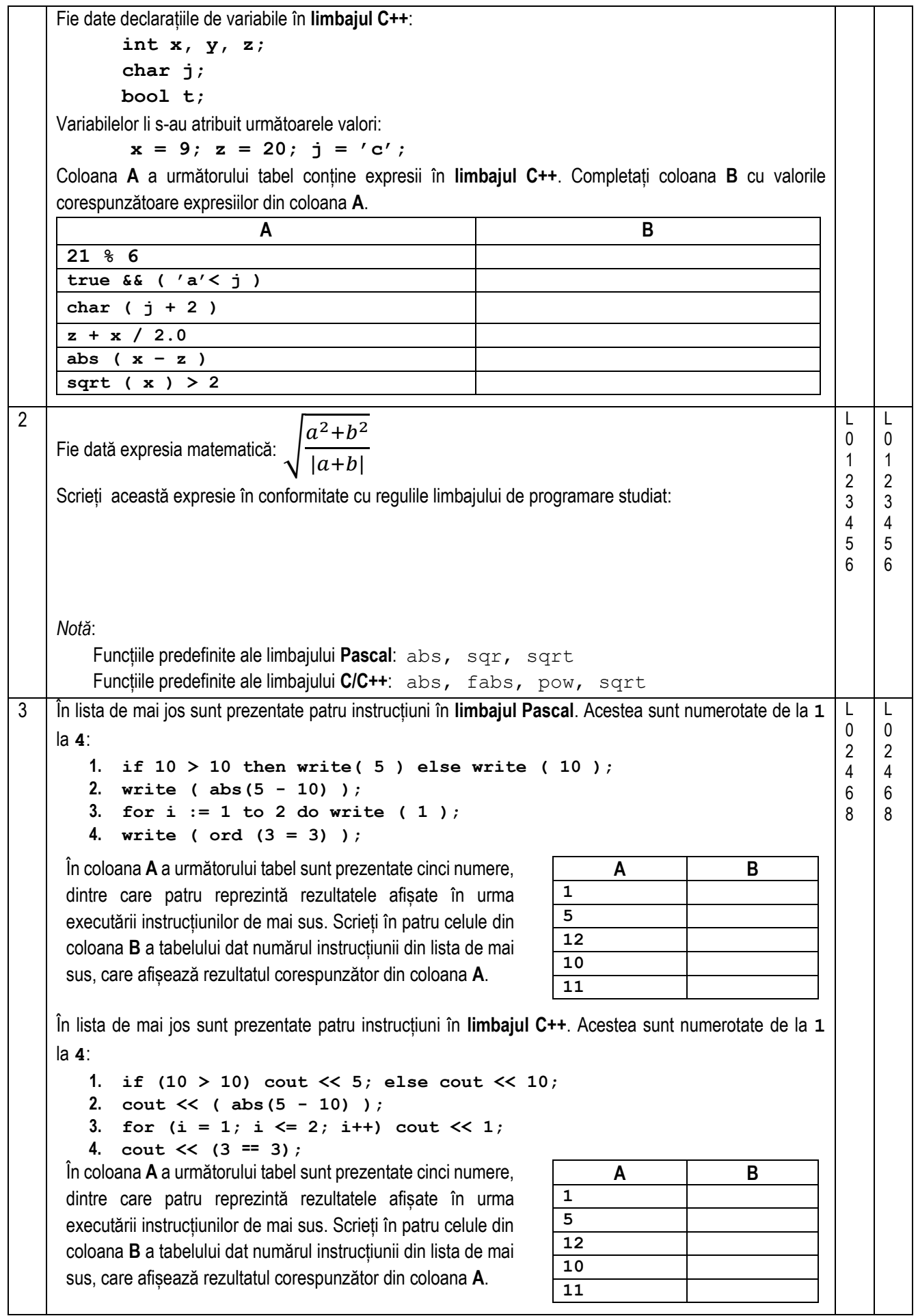

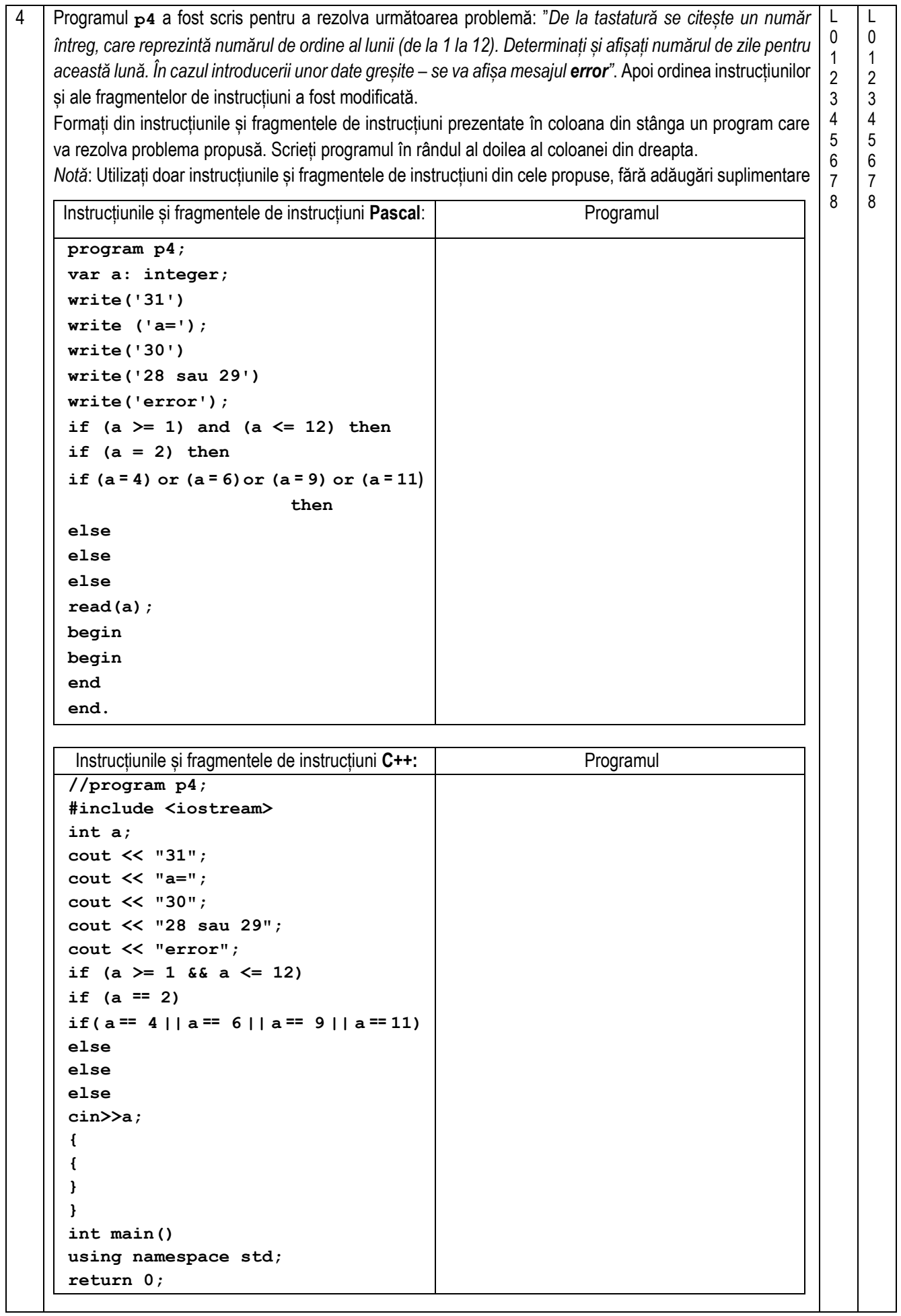

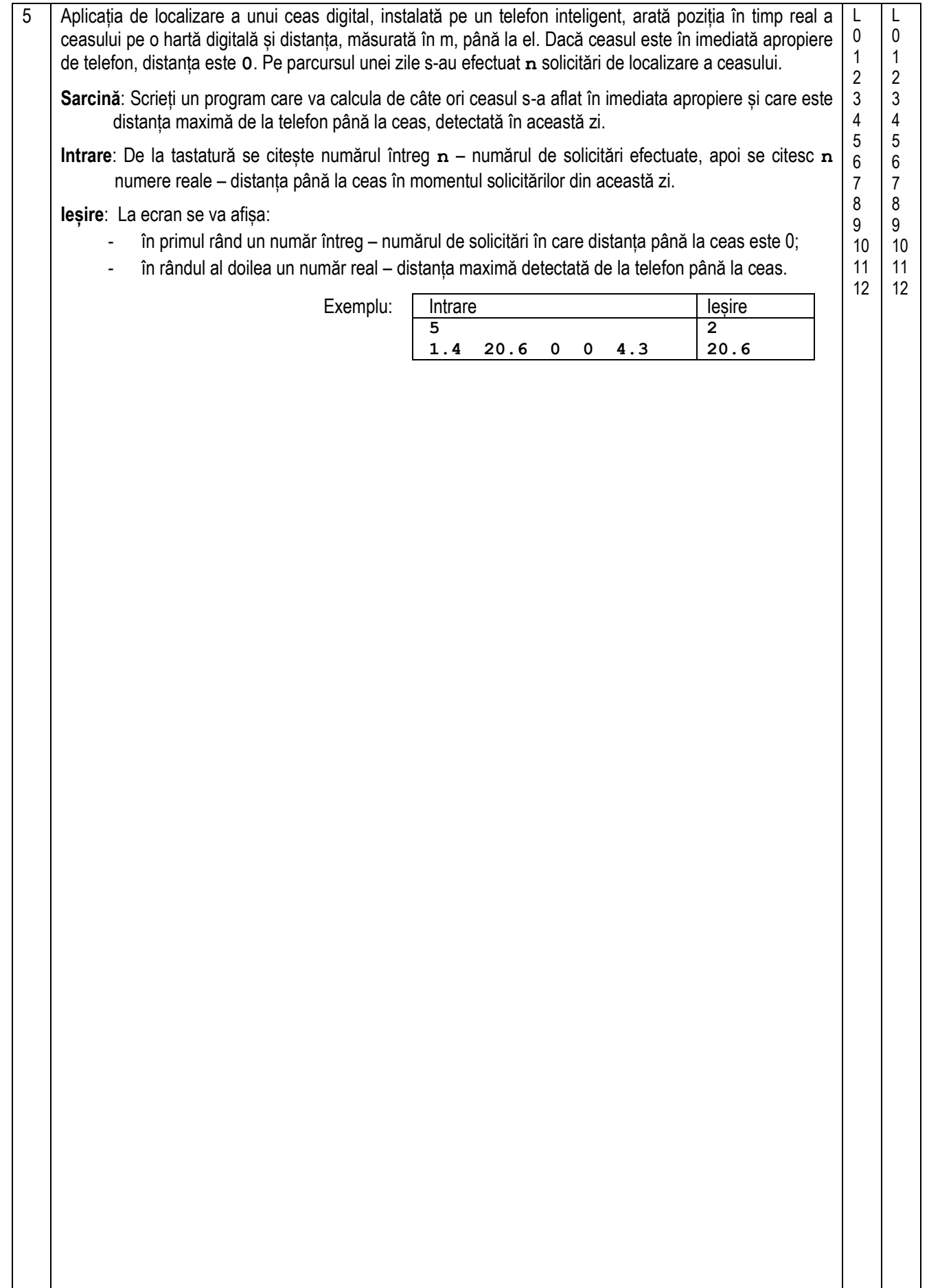

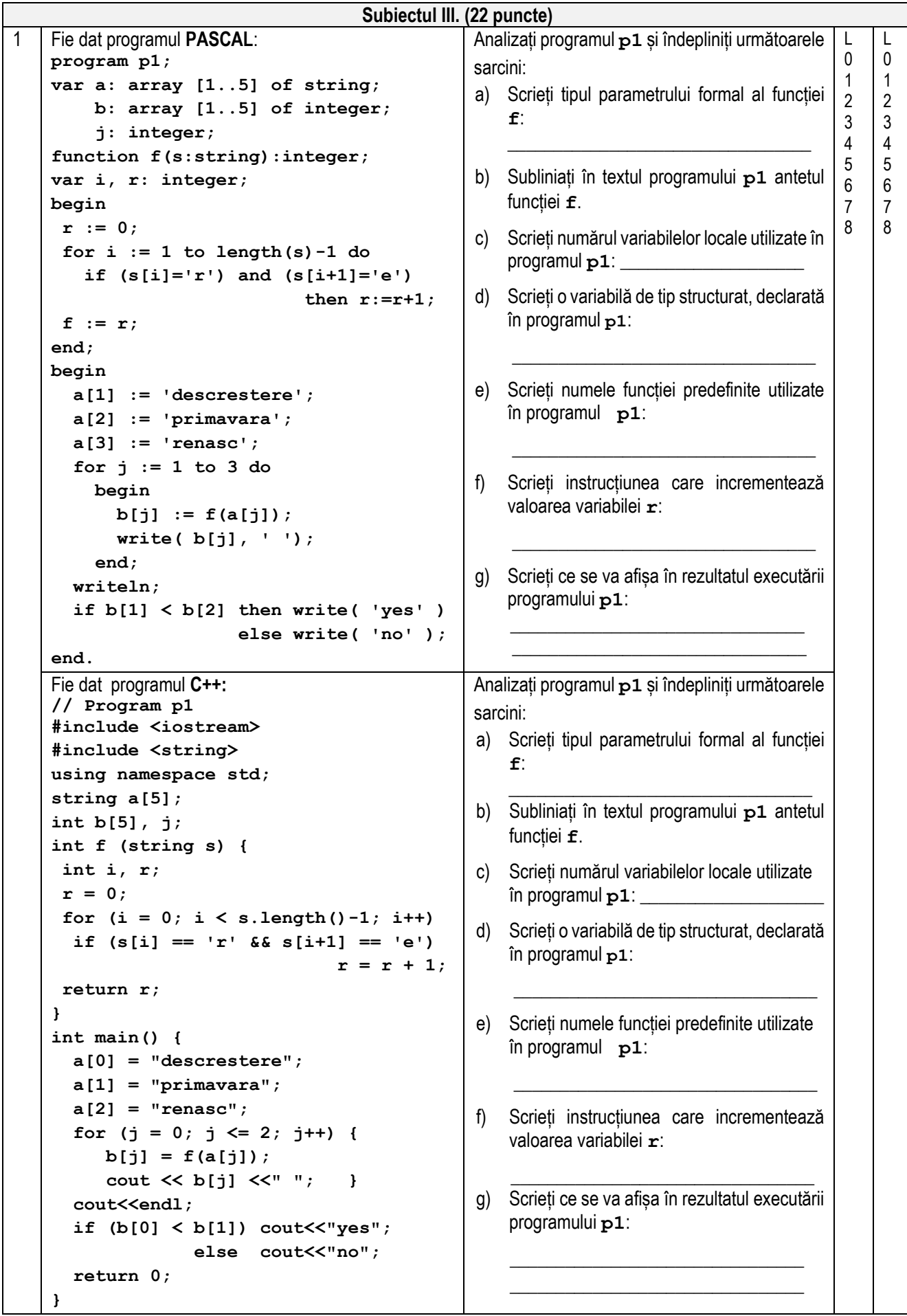

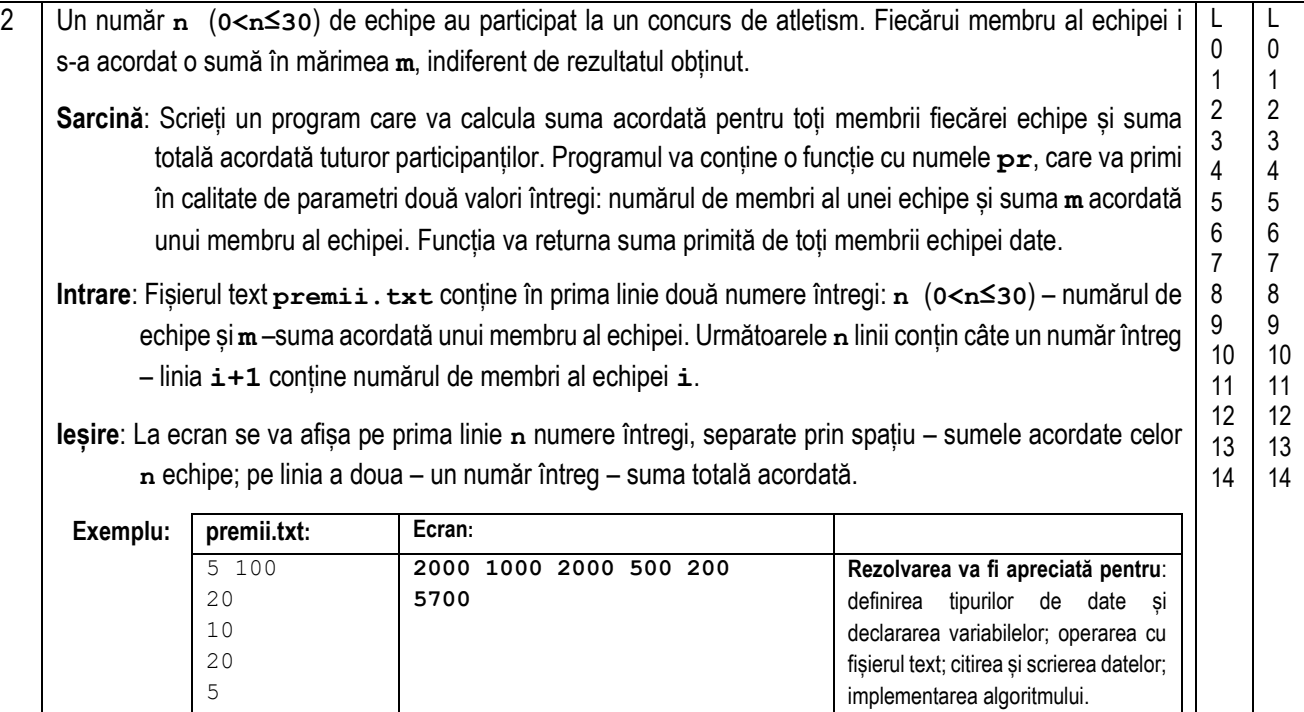

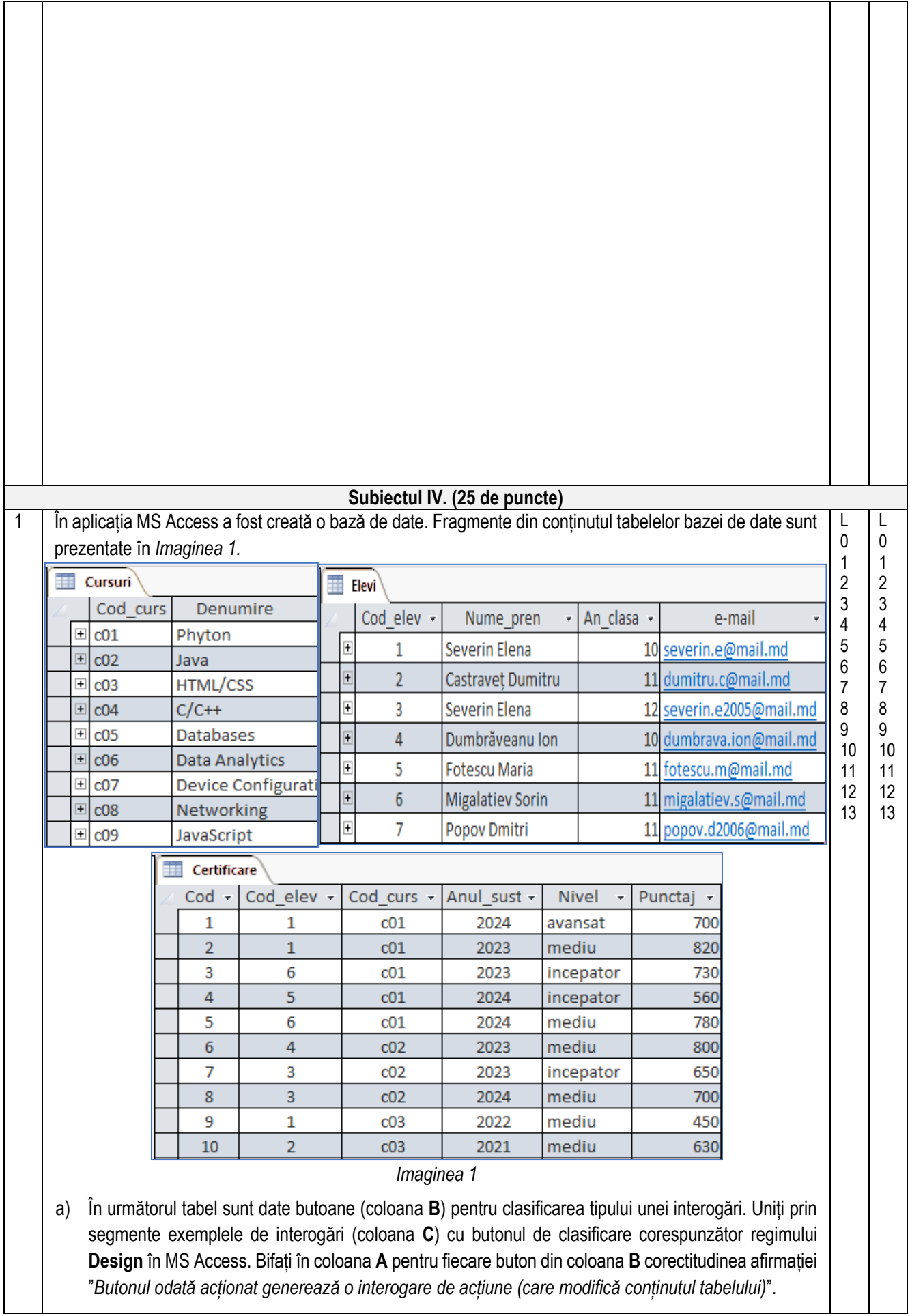

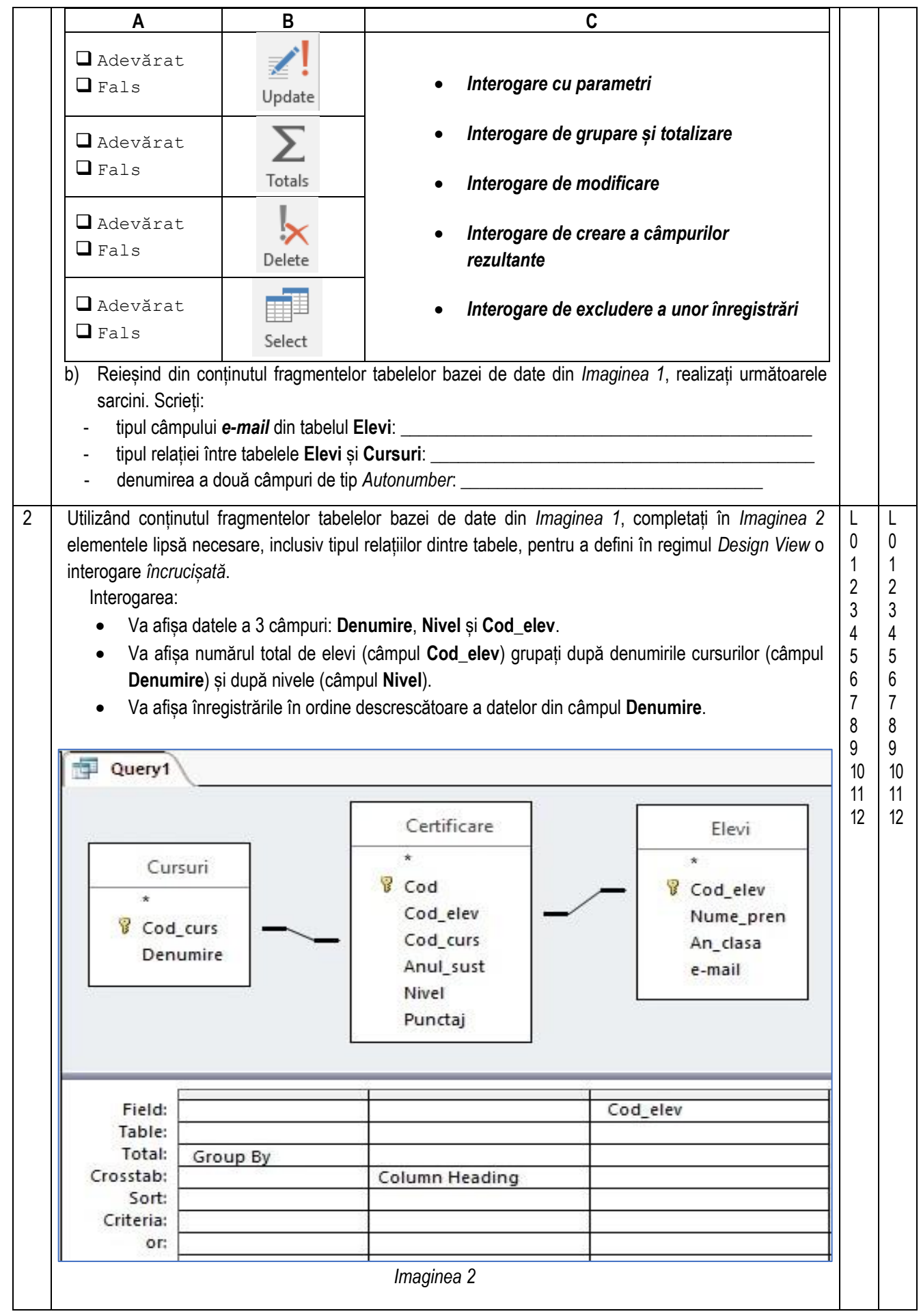